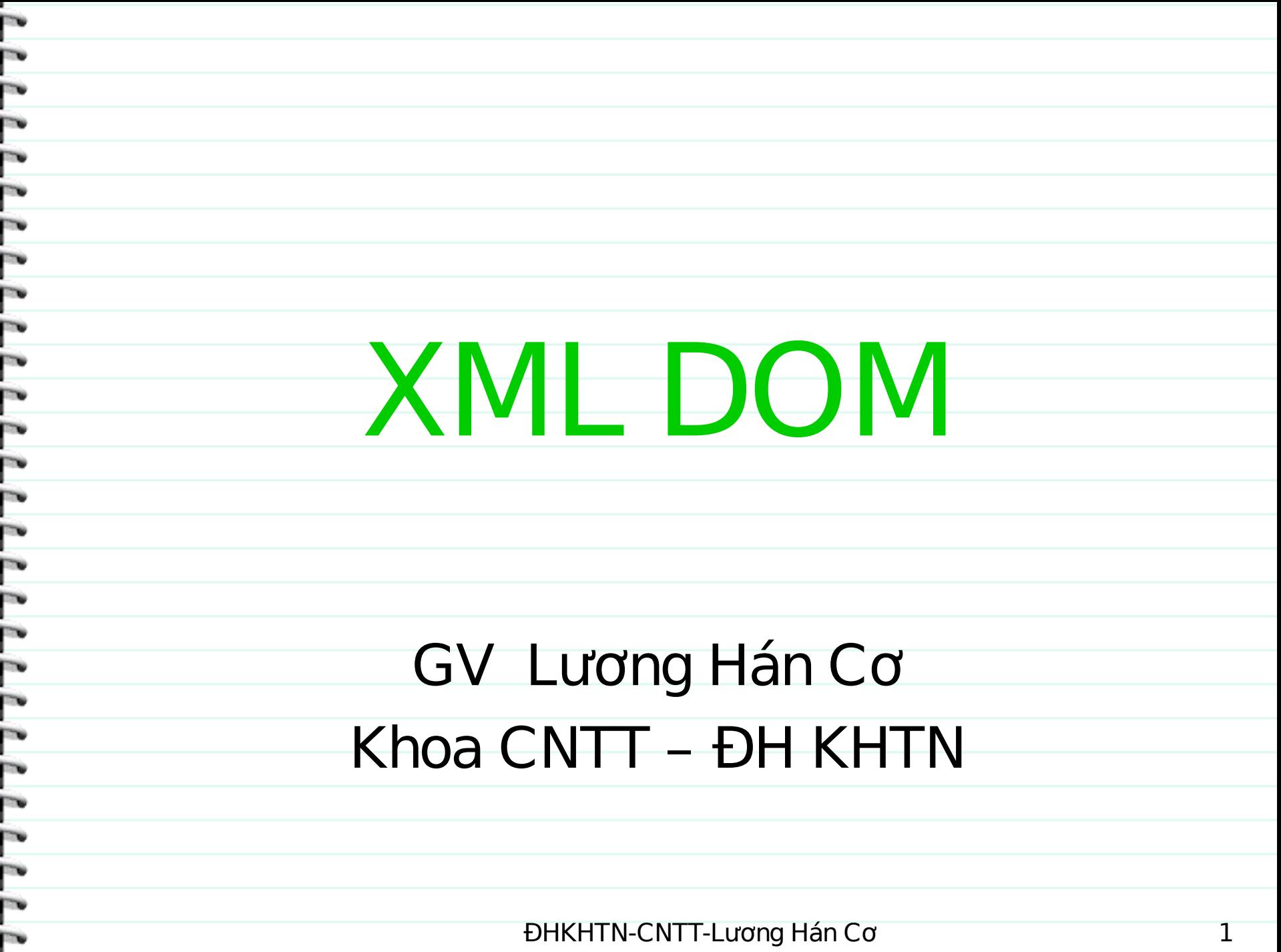

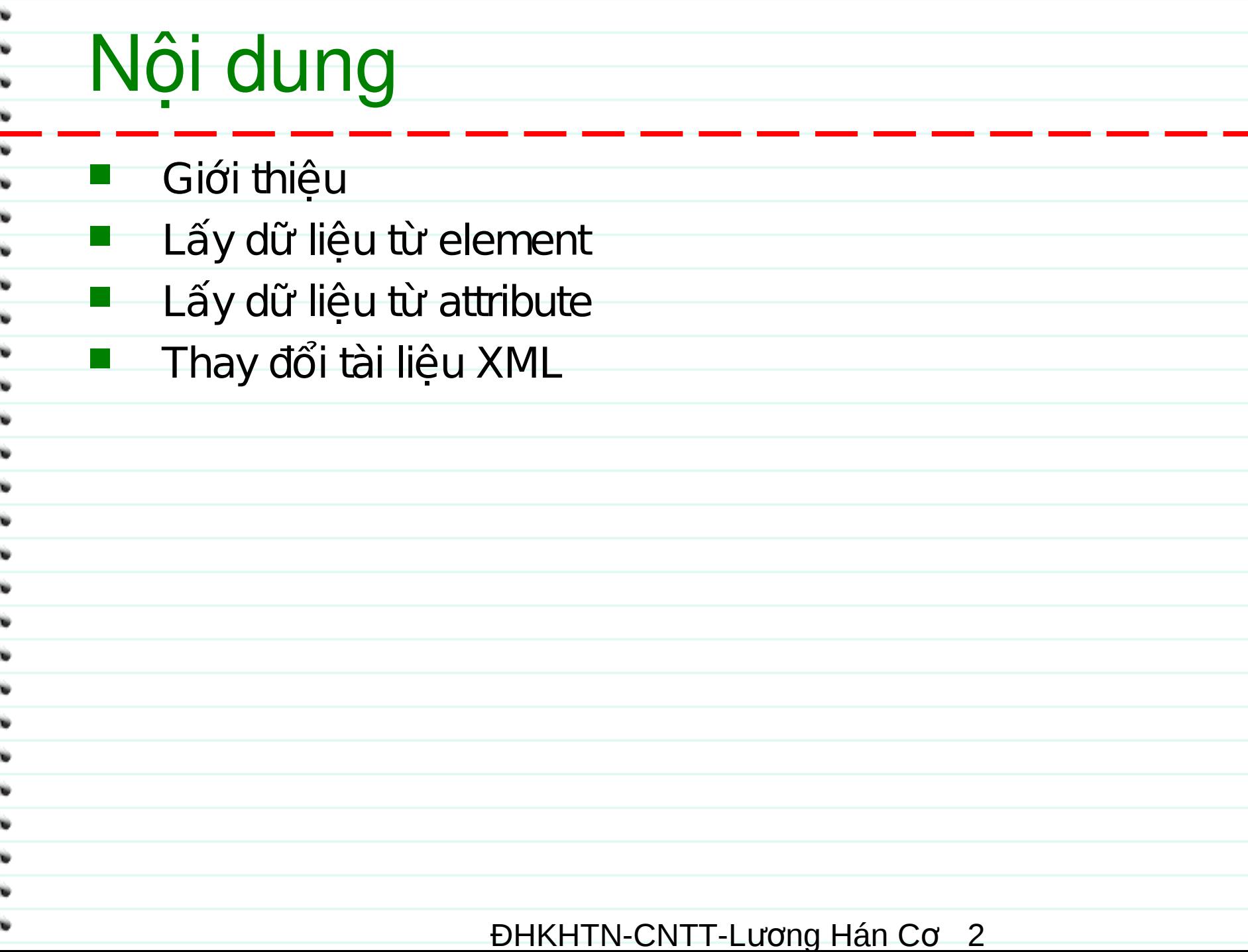

#### Giới thiệu

- Ứng với mỗi cấu trúc tài liệu XML phải có một cách thức để truy xuất  $\rightarrow$  khó phát triển ứng dung
- Cần xây dựng một thư viện tổng quát sử dụng cho mọi tài liệu.
- DOM (Document Object Model) được sử dụng để thao tác lên tất cả các tài liệu XML.
- DOM có nhiều phiên bản: DOM Level 1, DOM Level 2, DOM Level 3 (draft).
	- **http://www.w3.org/TR/DOM-Level-2/**

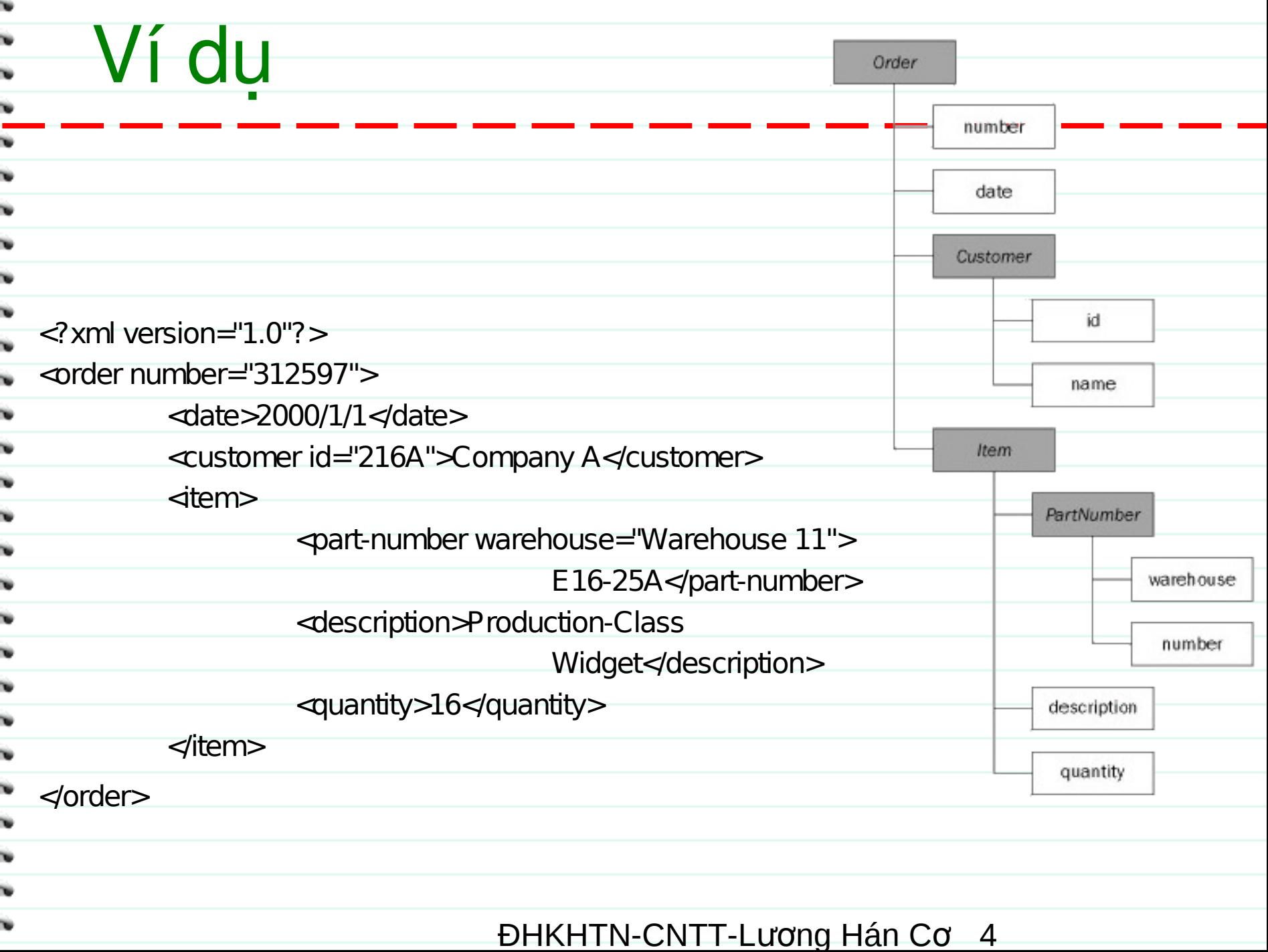

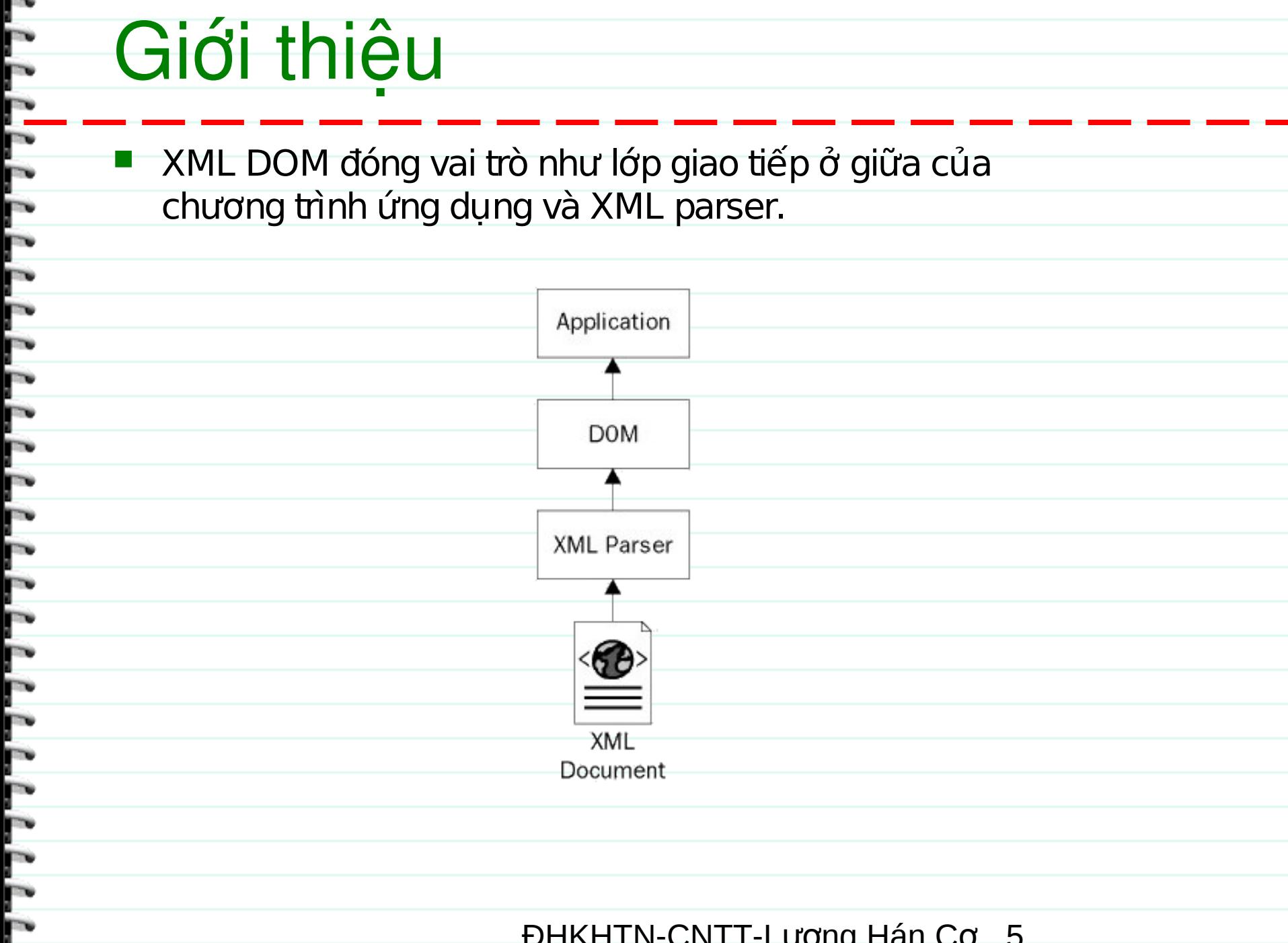

÷.

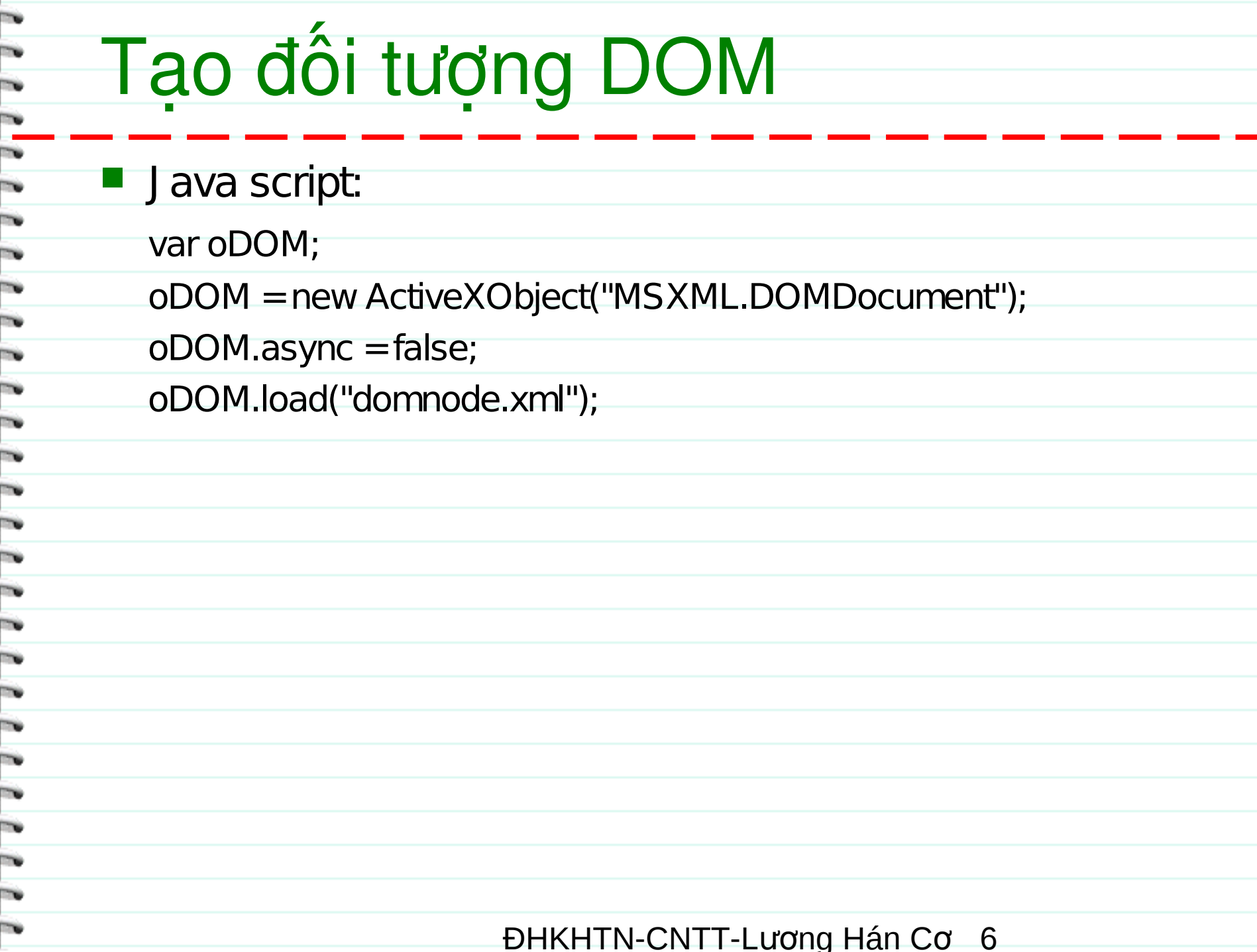

# Sử dụng DOM để lấy dữ liệu

- Toàn bộ tài liệu XML được chuyển đổi sang mô hình đối tương.
- **Element được chuyển thành node**

**PLLET** 

- **Element Content tương ứng một node**
- Mỗi attribute tương ứng một node
- Tùy theo từng loại node sẽ có cách lấy dữ liệu tương ứng.
- Sau khi mở tài liệu XML, toàn bộ tài liệu được thành một node. Để truy xuất đến root Node có thể dùng thuộc tính documentElement hay là firstChild.

# Sử dụng DOM để lấy dữ liệu

 Mỗi node đều có 3 thuộc tính: nodeType, nodeName, và nodeValue.

F

 Sử dụng thuộc tính nodeType để kiểm tra loại của node để xác định giá trị của 2 thuộc tính còn lại.

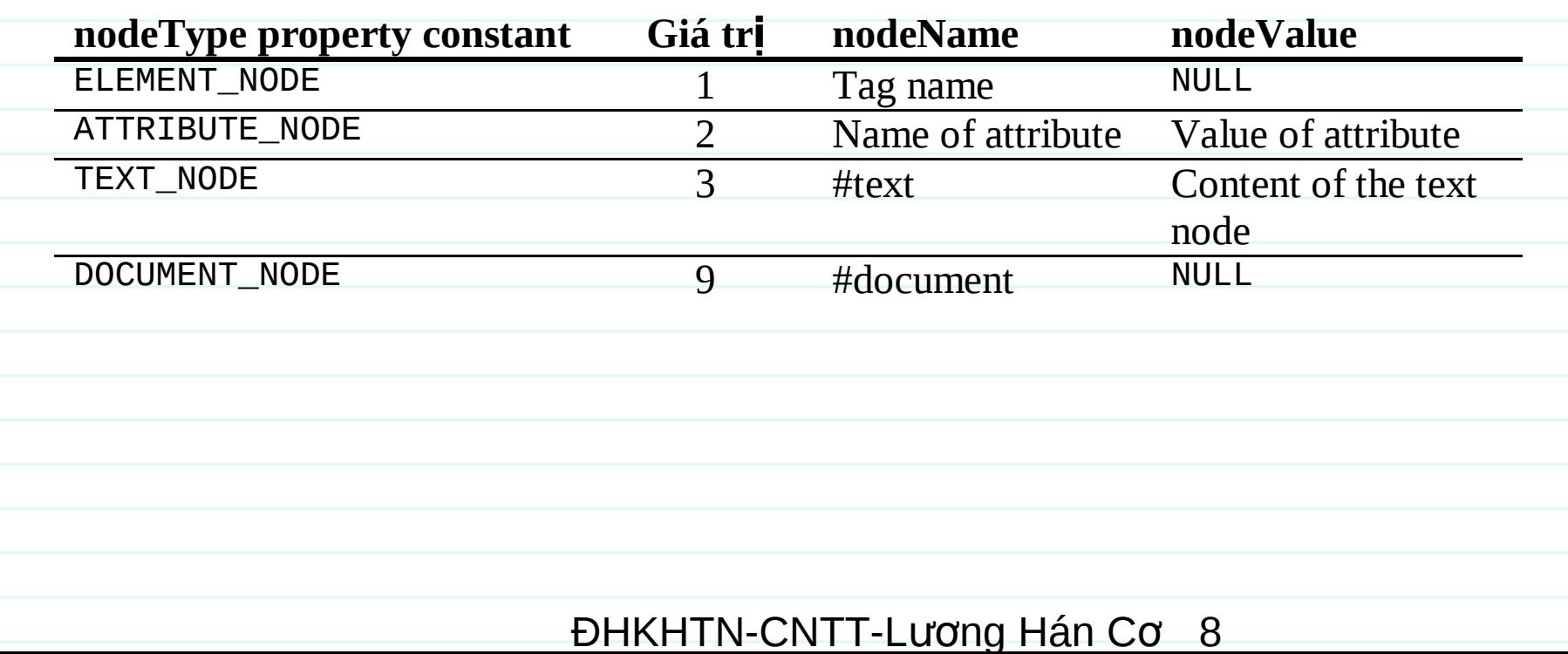

# Di chuyển giữa các node

m

Ē

m,

m

m

m,

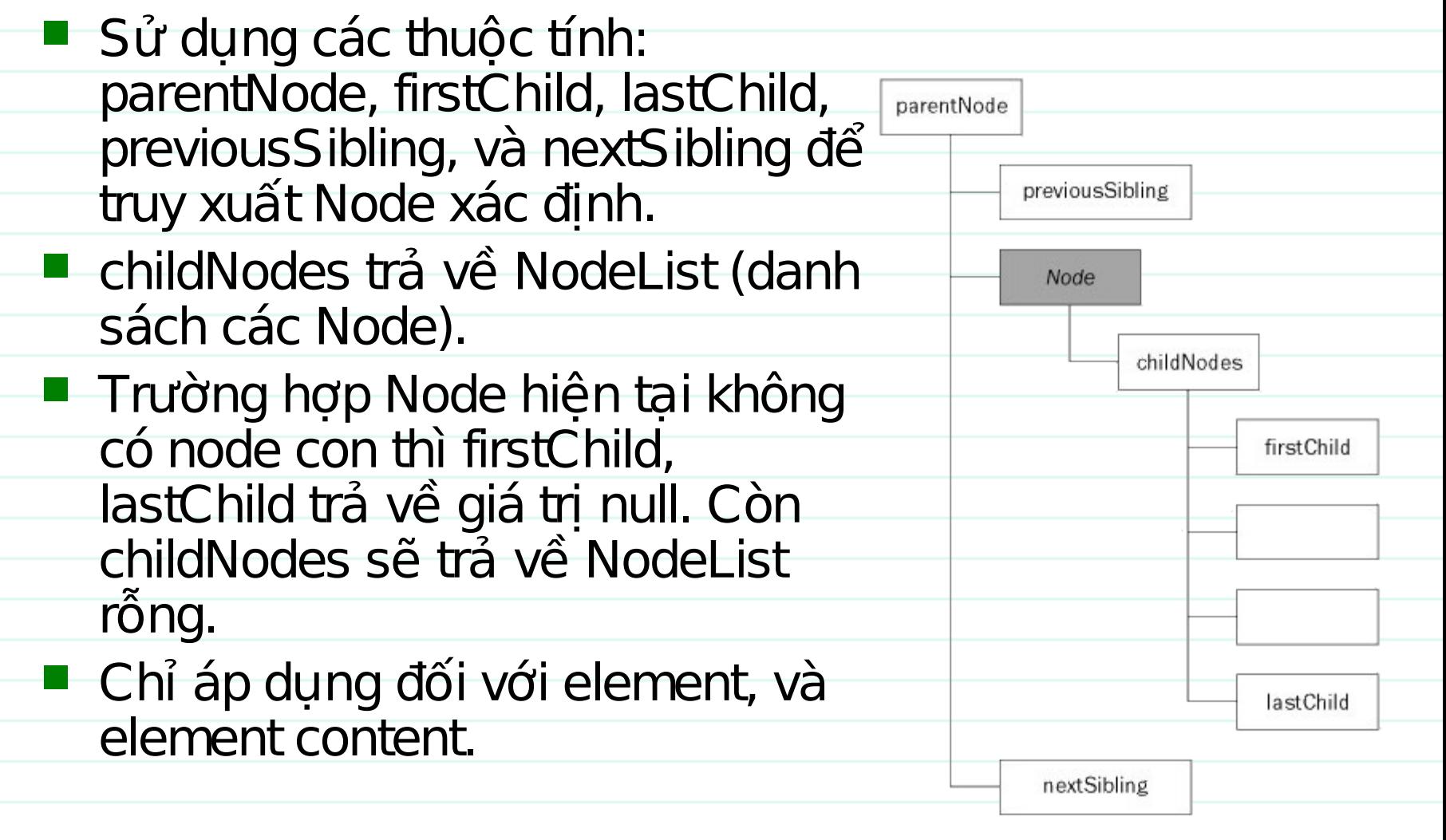

### Lấy dữ liệu từ attributes

Sử dụng thuộc tính attributes

דרר רוח הרוח הרוח הרוח הרוח הרוח ה

- Thuộc tính attributes chỉ có hiệu lực đối với node là loại element. Các trường hợp khác sẽ mang giá trị null.
- Thuộc tính attributes sẽ trả về đối tượng NamedNodeMap.
- Mỗi phần tử trong attributes là một đối tượng node với nodeType = ATTRIBUTE\_NODE.

#### NodeList vs NamedNodeMap

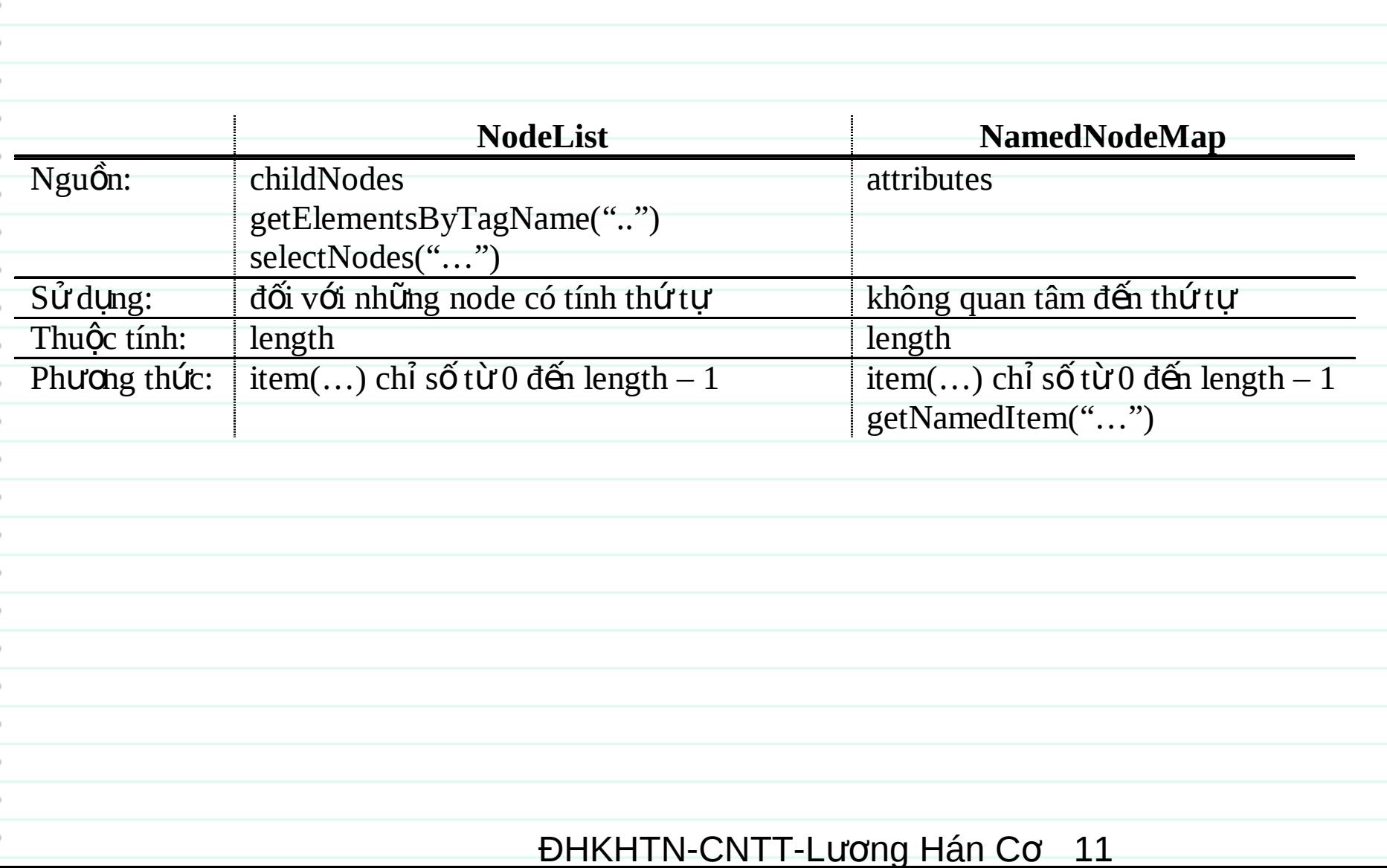

#### Thay đổi tài liệu XML

■ Tao node

F

- createNode: dùng để tạo mới tất cả các loại node
- createElement: = createNode với loại ELEMENT\_NODE
- createTextNode: = createNode với loại TEXT\_NODE
- **Gắn node mới vào tài liệu XML** 
	- nodeCha.appendChild: thêm vào phần tử cuối cùng của danh sách childNodes của node cha.
	- nodeCha.insertBefore : thêm node mới vào trước phần tử nào đó trong childNodes của node cha.
	- Tạo attribute
		- createAttribute: = createNode với loại ATTRIBUTE\_NODE
	- Thêm attribute vào tài liệu XML
		- node. setAttributeNode
		- node.attributes.setNamedItem
- Xóa node
	- node.removeChild

ĐHKHTN-CNTT-Lương Hán Cơ 12